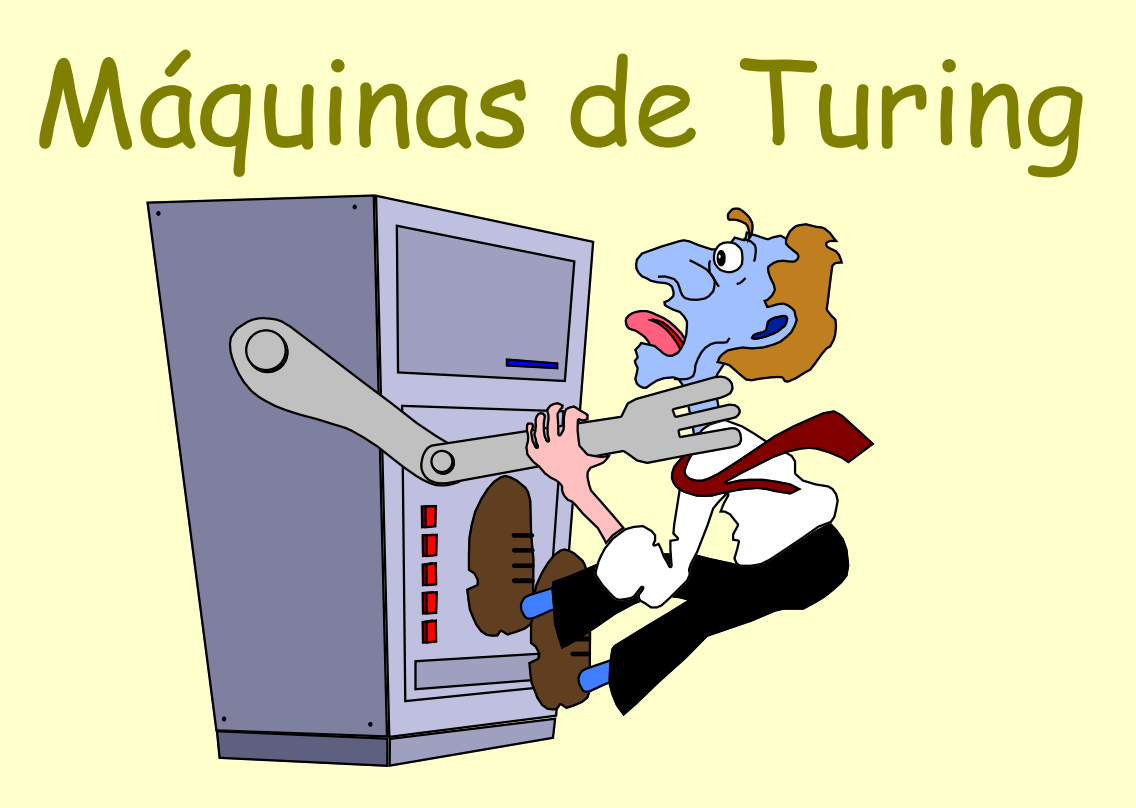

Máquinas de Turing podem fazer tudo o que um computador real faz.

Porém, mesmo uma Máquina de Turing não pode resolver certos problemas. Estes problemas estão além dos limites teóricos da computação

1

## História

- Turing (1936): Máquinas de Turing como modelo de função computável.
- Tese de Church-Turing: qualquer modelo geral de computação permite calcular as mesmas funções (ou, tudo o que se pode computar coincide com as linguagens reconhecidas pelas Máquinas de Turing).

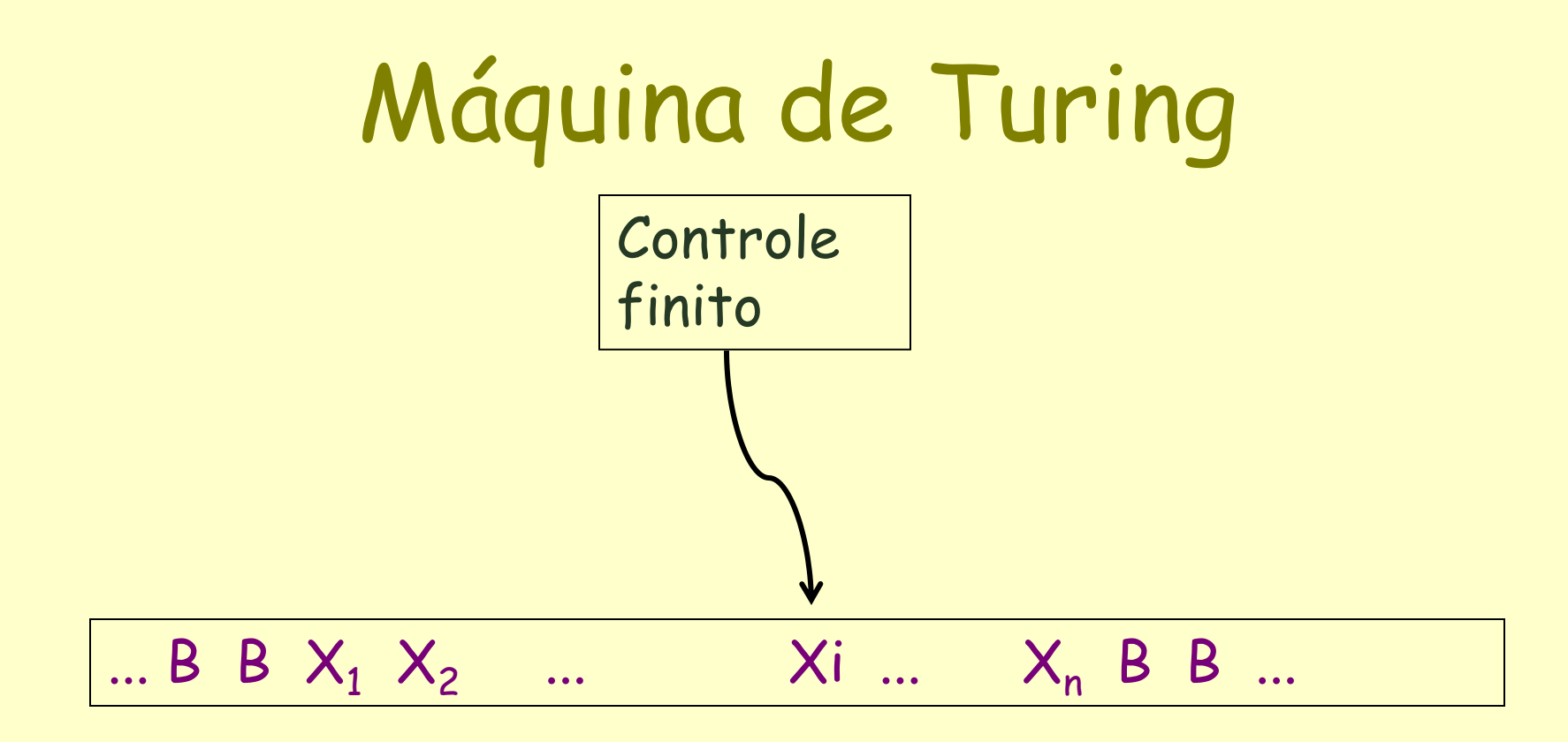

Inicialmente, a entrada é colocada na fita. Todas as outras células (infinitamente à esquerda e à direita) têm um símbolo especial da fita, B (branco). A cabeça da fita fica posicionada em uma das células. No início, a cabeça está posicionada na célula mais à esquerda que contém a entrada.

Um movimento da MT é uma função do estado do controle finito e do símbolo atual da fita. Em um movimento, a MT:

- 1.Mudará de estado (opcionalmente para o mesmo).
- 2.Gravará um símbolo de fita na célula atual, substituindo o existente (podendo ser o mesmo).
- 3.Movimentará (necessariamente) a cabeça da fita uma célula à esquerda ou à direita.

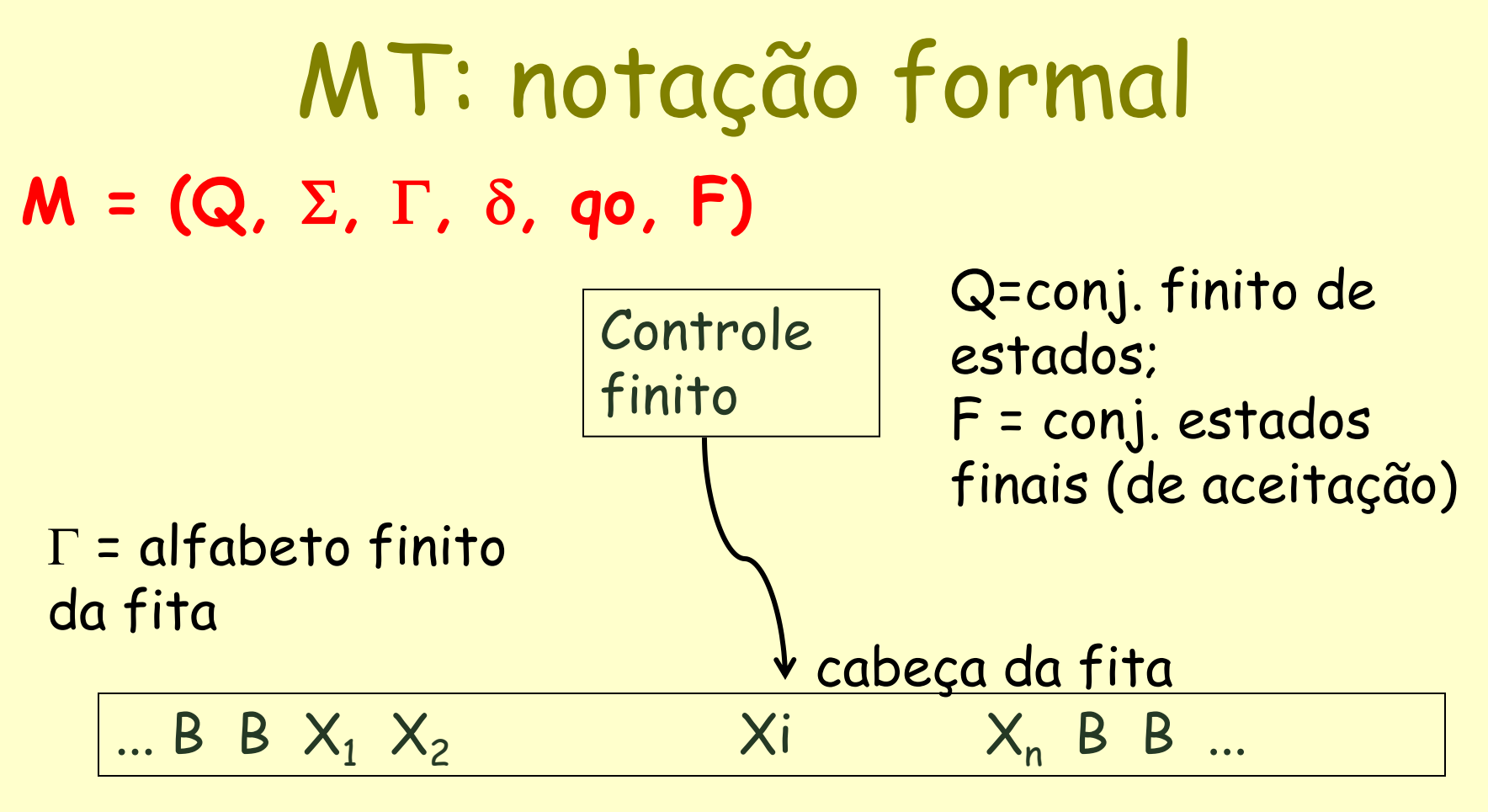

 $\Sigma$  = alfabeto finito de entrada

# Máquina de Turing

- Função de transição  $\delta$ :  $\delta: Q \times \Gamma \rightarrow Q \times \Gamma \times \{L, R\}$ Ou seja,  $\delta(q,X)$  = (p, Y, D) onde:
- p é o próximo estado em Q;
- Y é o símbolo que substituirá X na fita;
- D é uma direção (esquerda ou direita) em que a cabeça da fita irá se mover.

## Descrições Instantâneas para MT

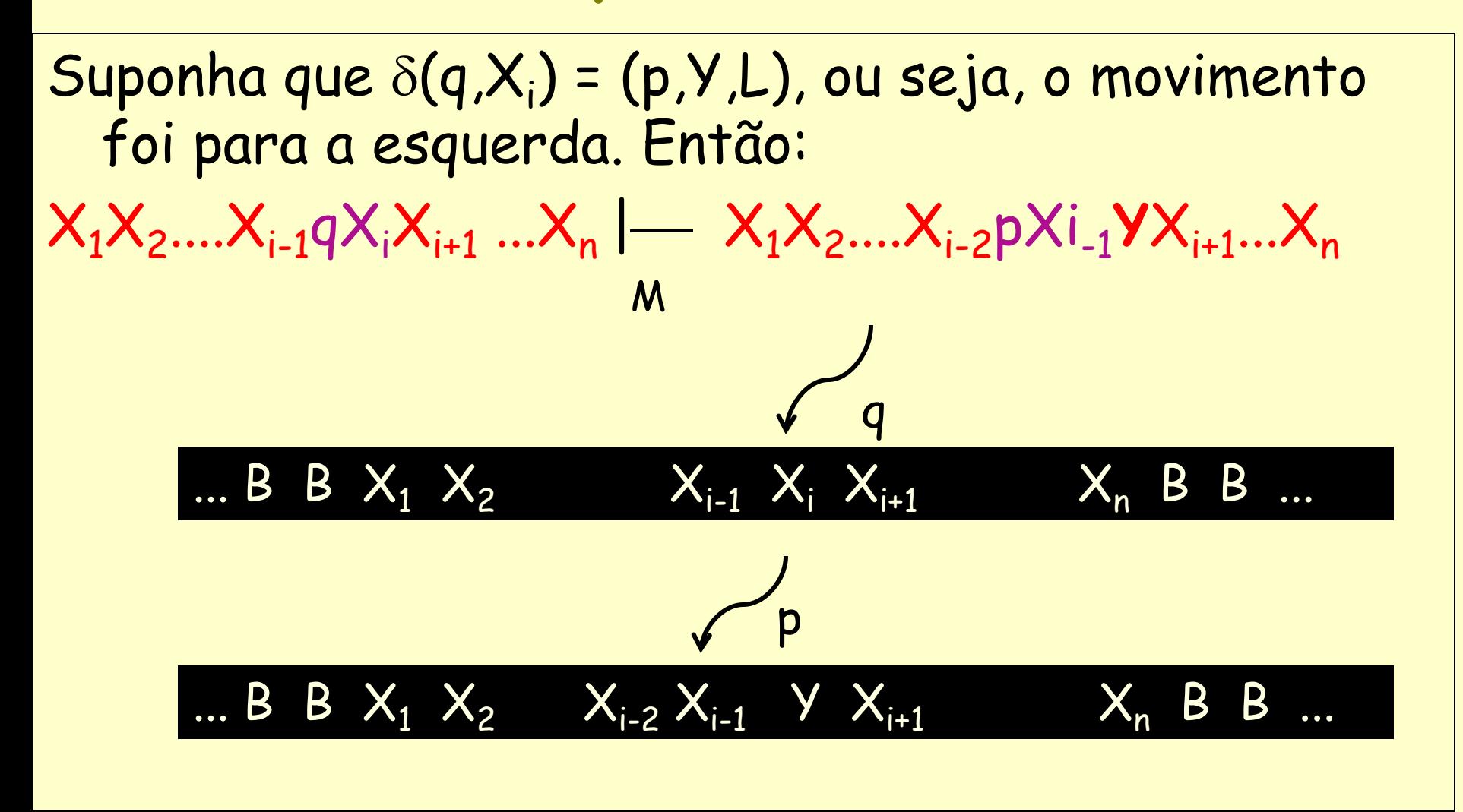

#### Duas exceções:

- Se i = 1, então M se move para o B à esquerda de X1. Nesse caso:  $qX_1X_2...X_n$   $\longmapsto$   $pBYX_2...X_n$
- Se i = n e Y = B, então o B gravado sobre X<sub>n</sub> se junta ao sufixo de Bs e não aparece na próxima DI:

$$
X_1X_2...X_{n-1}qX_n
$$
 —  $X_1X_2...X_{n-2}pX_{n-1}$ 

Agora suponha que  $\delta(q,X_i)$  = (p,Y,R), ou seja, o movimento foi para a direita. Então:  $X_1X_2....X_{i-1}qX_iX_{i+1}...X_n$   $\left.\right|\left.\rightleftharpoons X_1X_2....X_{i-1}YpX_{i+1}...X_n$ M

Duas exceções:

- Se i = n, então a (i+1)-ésima célula contém um B e ela não faz parte da DI anterior. Nesse caso: X1X<sup>2</sup> ...Xn-1qXn | X1X<sup>2</sup> ... Xn-1YpB
- Se i = 1 e Y = B, então o B gravado sobre X1 se junta ao prefixo de Bs e não aparece na próxima DI:

$$
qX_1X_2...X_n \mid -pX_2...X_n
$$

# Exemplo

- Vamos projetar uma MT para reconhecer  $L = \{O^n1^n \mid n \geq 1\}$
- Estratégia: a MT trocará um 0 por um X, e depois um 1 por um Y, até todos os 0s e 1s terem sido comparados.
- Em cada passo, da esq. para dir., ela troca um 0 por X e vai para a direita, ignorando 0s e Ys até encontrar 1. Troca esse 1 por Y e se move para a esquerda, ignorando Ys e 0s, até encontrar um X. Procura um 0 a direita e troca por X, repetindo o processo.
- Se a entrada não estiver em O<sup>n1n</sup> eventualmente a MT não vai ter um movimento previsto e vai parar sem aceitar.
- Se, por outro lado, na busca por mais um 0, ela só encontrar Xs e Ys, então ela descobre que deve aceitar a entrada.

#### $M = (\{q0,q1,q2,q3,q4\}, \{0,1\}, \{0,1,X,Y,B\}, \delta, q0, \{q4\})$

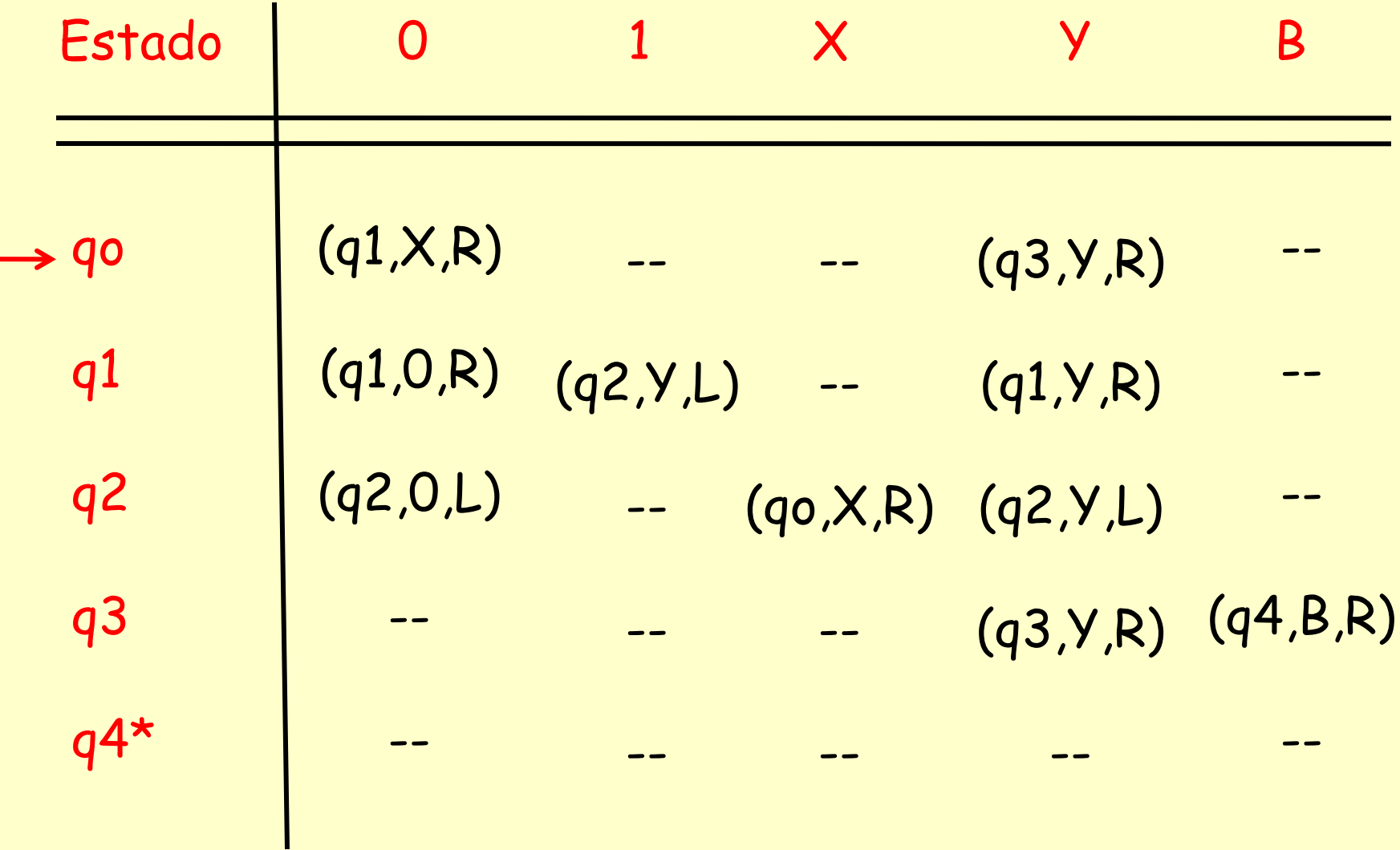

Verifique se a cadeia 000111 é aceita

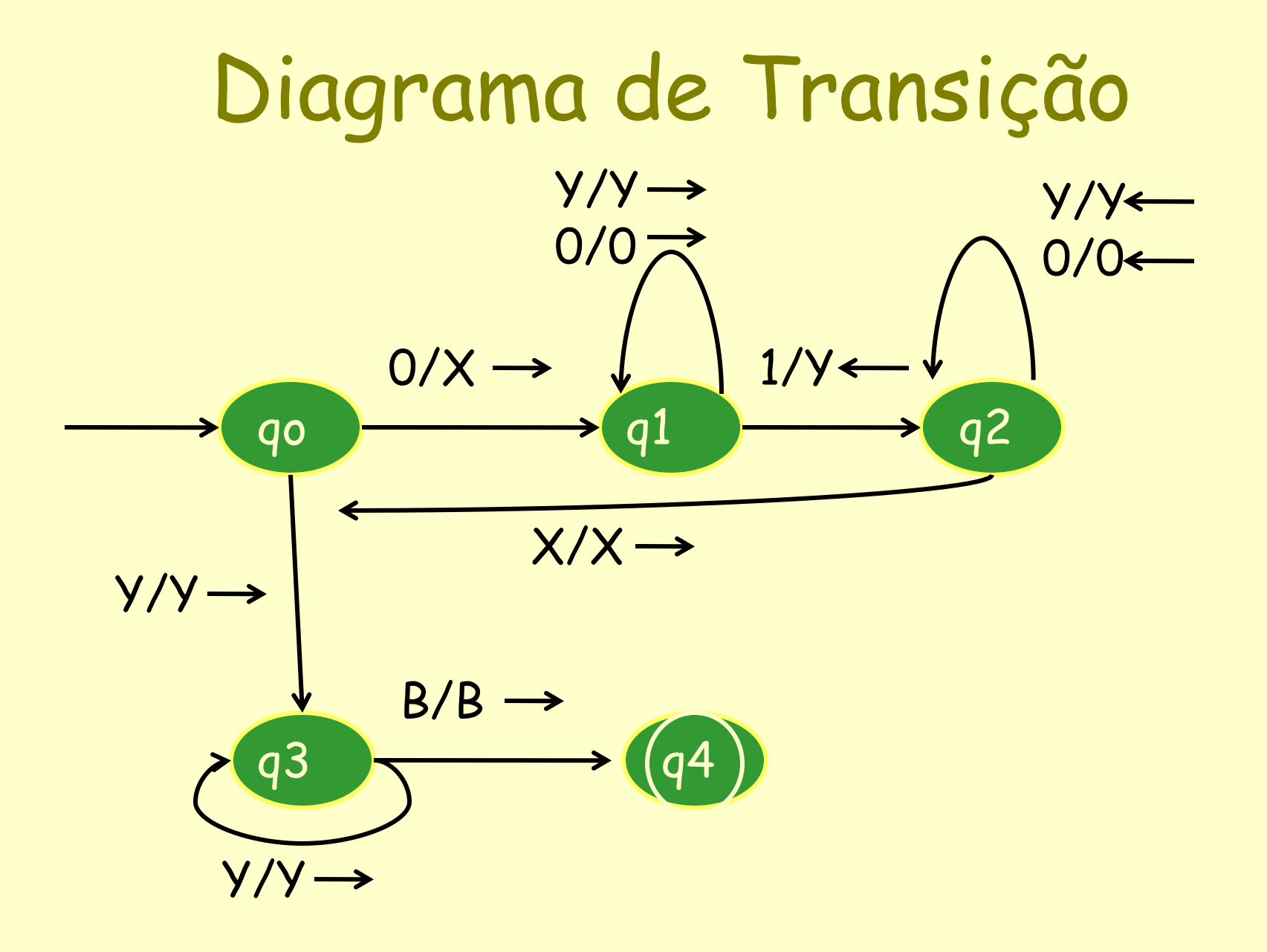

## Exercício

• Construa uma MT para reconhecer cadeias de L={w#w |  $w \in \{0,1\}^{\star}\}$ 

Estágios para a resolução:

- Verifique se a entrada tem um único símbolo #, cc rejeite.
- Verifique (zigue-zague) se antes e depois do # existem os mesmos símbolos, cc rejeite. Ao checar um símbolo marque-o (use um X por exemplo) para ter controle sobre os que estão sendo analisados num dado momento.
- Quando todos os da esquerda forem checados (com X) verifique se existe algum símbolo à direita ainda não checado. Se houver, rejeite; cc aceite.

# A linguagem de uma MT

- Intuitivamente: a cadeia de entrada é colocada na fita, e a cabeça da fita começa no símbolo mais à esquerda da cadeia. Se a MT entrar eventualmente num estado de aceitação, a entrada será aceita; caso contrário, não.
- Formalmente: seja  $M = (Q, \Sigma, \Gamma, \delta, qo, F)$ uma MT. Então L(M) é o conjunto de cadeias w em  $\Sigma^*$  tais que  $q_o w \mid * \alpha p \beta$  para algum estado p em F e quaisquer cadeias de fita  $\alpha$  e  $\beta$ . (aceitação por estado final) \*

# A linguagem de uma MT

• As linguagens aceitas por MT são também chamadas de linguagens recursivamente enumeráveis (RE)

# MT e sua parada

• Há uma outra noção de "aceitação" para MT: a aceitação por parada. Em geral, usada quando o conteúdo final da fita representa alguma resposta ao problema que a MT representa.

•Dizemos que uma MT pára se ela entra em um estado q, olhando um símbolo de fita X, e não existe mais nenhum movimento previsto nessa  $s$ ituação, i.e.,  $\delta(q,X)$  é indefinido.

# **Usos de uma MT**

• como reconhecedor de linguagens (Visto)

• para calcular funções

#### MT como um processador de funções inteiras

- Tradicionalmente, os inteiros são representados em vocabulário unário.
- O inteiro i >= 0 é representado pela cadeia 0i.
- Se a função tem k argumentos (i1, i2, ..., ik) então esses inteiros são colocados na fita separados por 1´ s como:

0<sup>i1</sup> 1 0<sup>i2</sup> 1 ... 1 0<sup>ik</sup>

- O inverso também é possível.
- Se a máquina pára (não importa se num estado final) com a fita consistindo de 0<sup>m</sup> para algum m então dizemos que f(i1,i2,...ik) = m, onde f é uma função de k argumentos computados por essa MT.

#### Exemplo: MT que soma dois números naturais

- Conteúdo inicial da Fita: ...B 0**a** 1 0**<sup>b</sup>** B...
- Quando a MT parar, o conteúdo da fita dever ser: ...B 0**a**+**<sup>b</sup>** B....
- Processo:
- Ler o 0 mais à esquerda, mantendo-o como 0, e mover à direita até encontrar o 1.
- Substitua o 1 por 0 (nesse momento a cadeia da fita é 0**a**+**b+1.** Continue movendo à direita sem mudar a fita, até que um B seja encontrado.
- Mantenha o B e mova a esquerda para encontrar o último 0 mais a direita.
- Substitua esse 0 por B. O resultado é 0**a**+**<sup>b</sup>**

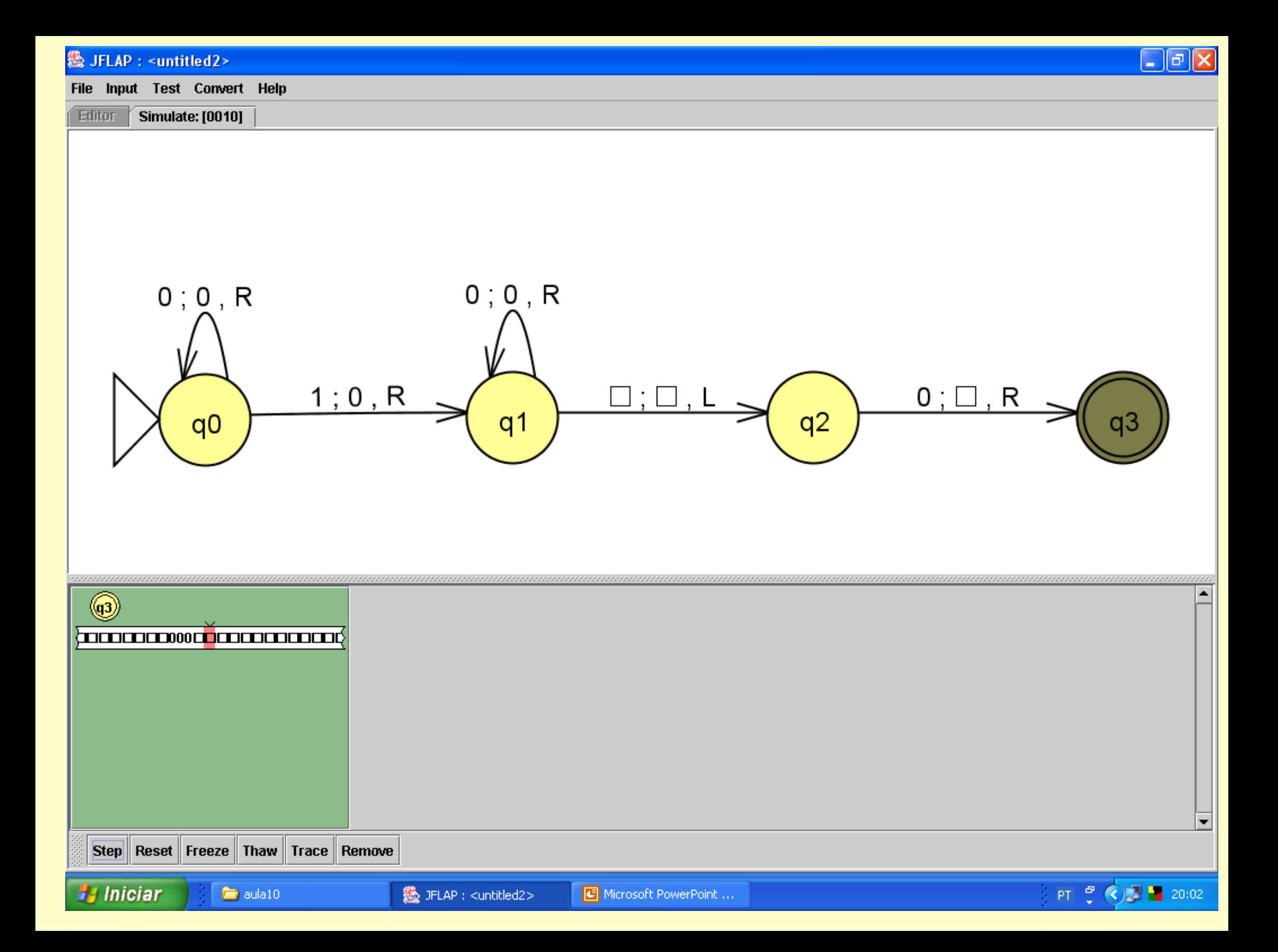

#### & JFLAP : <untitled2>

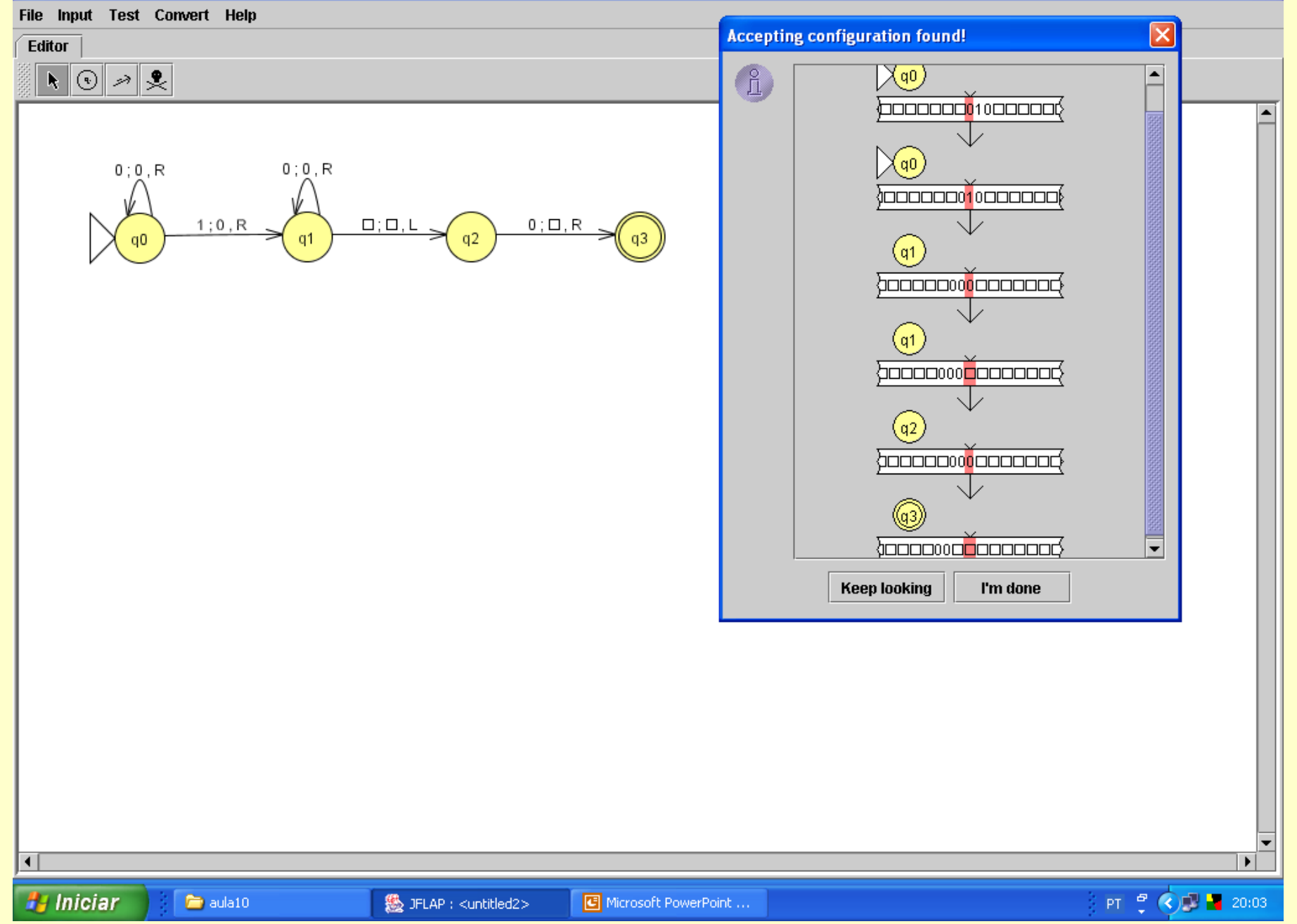

## Exercício

• Projete uma MT que calcule, para dois inteiros positivos m e n, m – n, chamada monus ou subtração própria, e definida por: m – n = max(m-n,0). Isto é,  $m$  – n = m-n, se m  $\geq$  n  $= 0$ , se m  $\le$  n .<br>. . .<br>.<br>.  $\mathsf{O}^{\mathsf{n}}$ ...BB000.....0100.......0BB...  $\bigcap \mathsf{m}$ início ...BB000.....000.......0BB... final .

 $\mathsf{O}^{\mathsf{m}-\mathsf{n}}$ 

- F é vazio se a MT é transformadora de uma cadeia de entrada em uma cadeia de saída, isto é, como um modelo para descrever procedimentos (ou computar funções).
- F é relevante quando a MT é usada para reconhecer uma linguagem.

#### Ex. Uma MT para reconhecer a Linguagem

#### $L = \{$  a<sup>n</sup>b<sup>n</sup>c<sup>n</sup> | n≥O }

Exemplos:

Pertence à L:

Não Pertence à L: agabbcccc

aaabbbccc

# A Máquina deTuring

1.  $Q = \{q_0, q_1, q_2, q_3, q_4, q_{ac}\}$ 2.  $\Sigma = \{a,b,c\}$  $3. \Gamma = \{a,b,c,B,X,Y,Z\}$ 4.  $\delta$  a seguir.  $5. q_0$  – o estado inicial 6.  $F = \{q_{ac}\}\$ 

m cada passo, reconhecer um a, um b e un Idéia: em cada passo, reconhecer um a, um b e um c.

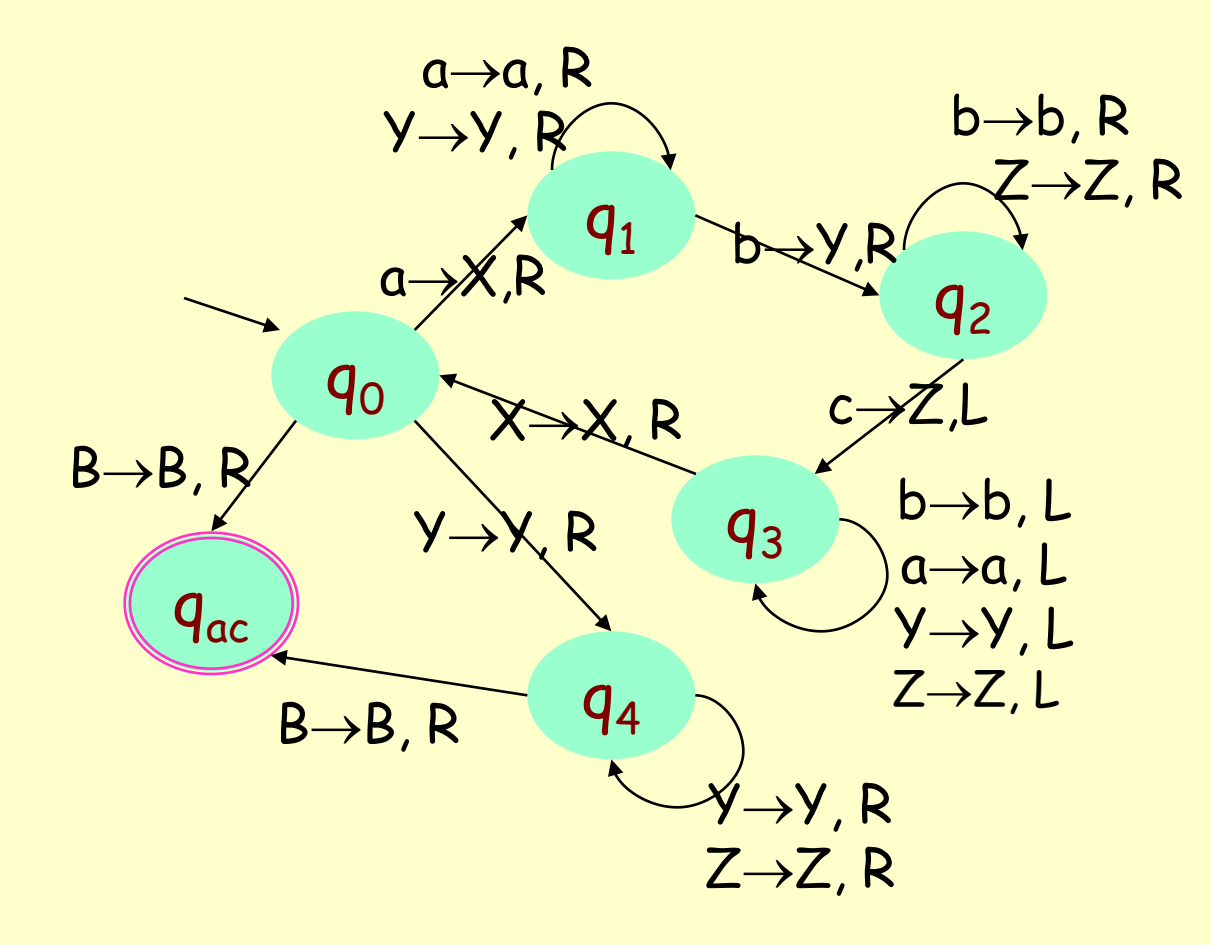

### Exercícios

- 1) Construir uma MT que decida se uma seqüência de parênteses é bem formada.
	- Escreve 0 se mal formada
	- Escreve 1 se bem formada
- Dica: considere que a cadeia de parênteses é limitada por 2 A´s (um a esq e outra à direita).
- Idéia: Procurem por um ) e substitua por X e em seguida voltar a esquerda procurando o ( mais próximo para substituir por X também.
- 2) Construir uma MT tal que, dada uma cadeia w pertencente ao fecho de {0,1}, duplique w. Quando a máquina parar, a fita deve conter w#w sendo que # indica fim de w.

## Exercícios

- 1. Faça uma MT que reconheça L = {0^2^n | n >= 0} cadeias de 0 cujo tamanho é potência de 2
- 2. Faça uma MT que reconheça  $L = \{x \mid x$  {a,b,c}\* e x é uma permutação de a<sup>n</sup>b<sup>n</sup>c<sup>n</sup> para algum n >= 0 } ex. aabbcc bca cccaaabbb

#### Comentários sobre os Exercícios

#### 2:

a) trocar um a,b, ou c do começo por 1 para marcar o final à esquerda; b) substituir um a, um b e um c por 0´ s.

c) M aceita se, ao percorrer a cadeia de entrada, a fita consiste somente de 0´ s.

#### Comentários sobre os Exercícios

- 1: estágios para a resolução:
	- 0. Marque o primeiro zero com Y
	- 1. Atravesse da esquerda para direita marcando um zero sim outro não com um X
	- 2. Se no estágio 1. a fita contém 1 único 0 aceite. Se contiver mais do que 1 zero e o número for impar, rejeite.
	- 3. Retorne ao marcador Y
	- 4. Vá para o estágio 1.

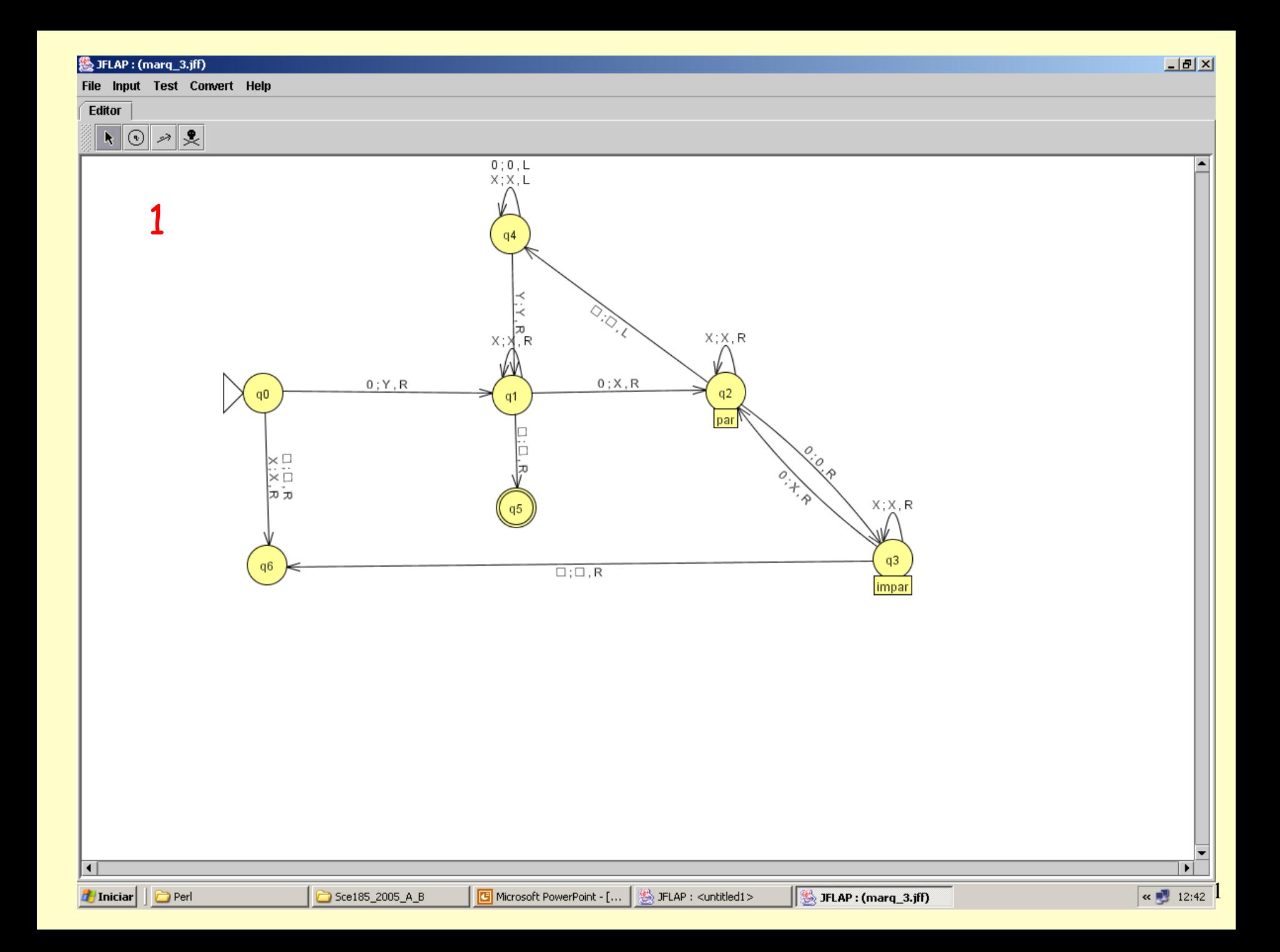

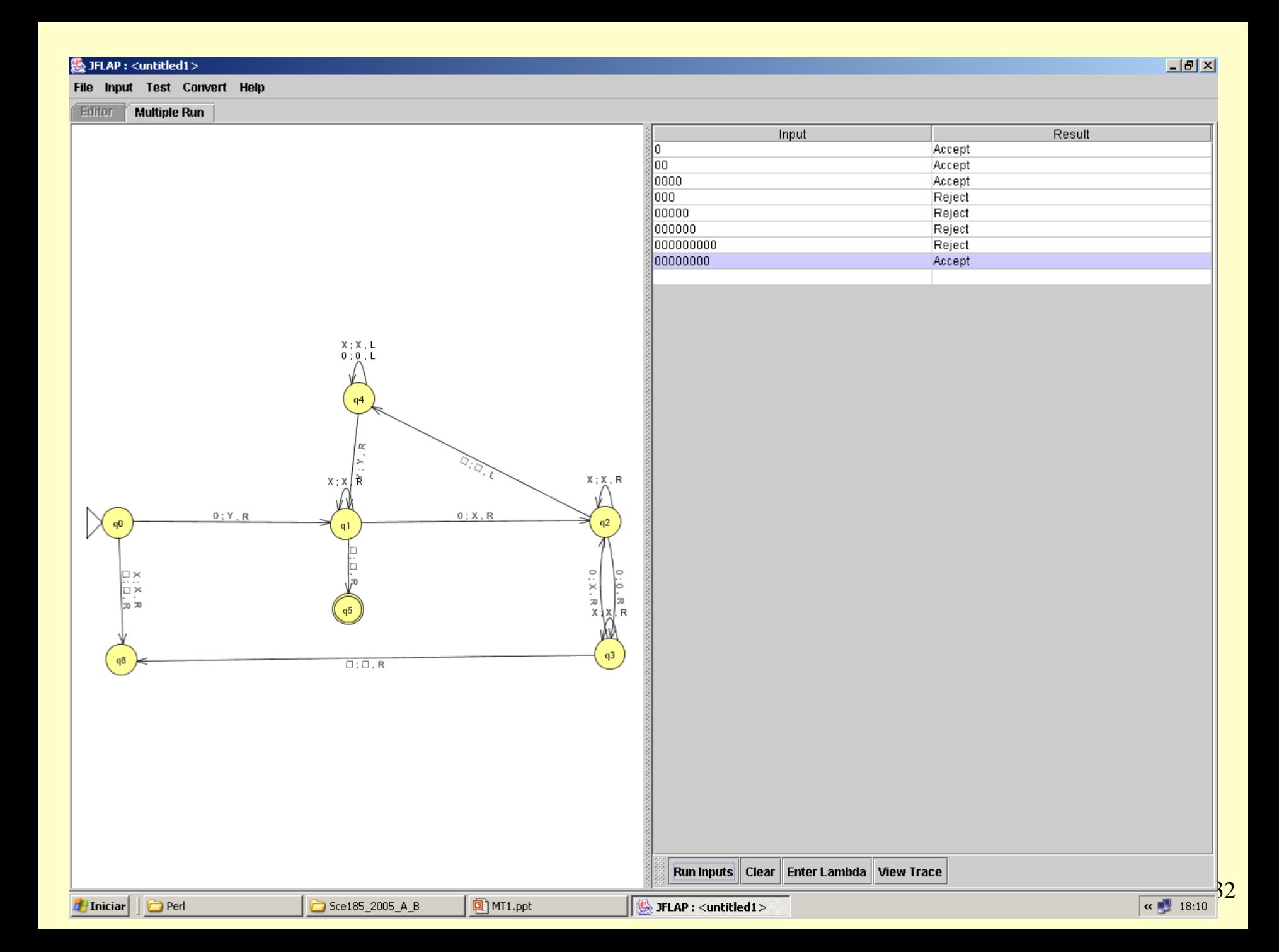

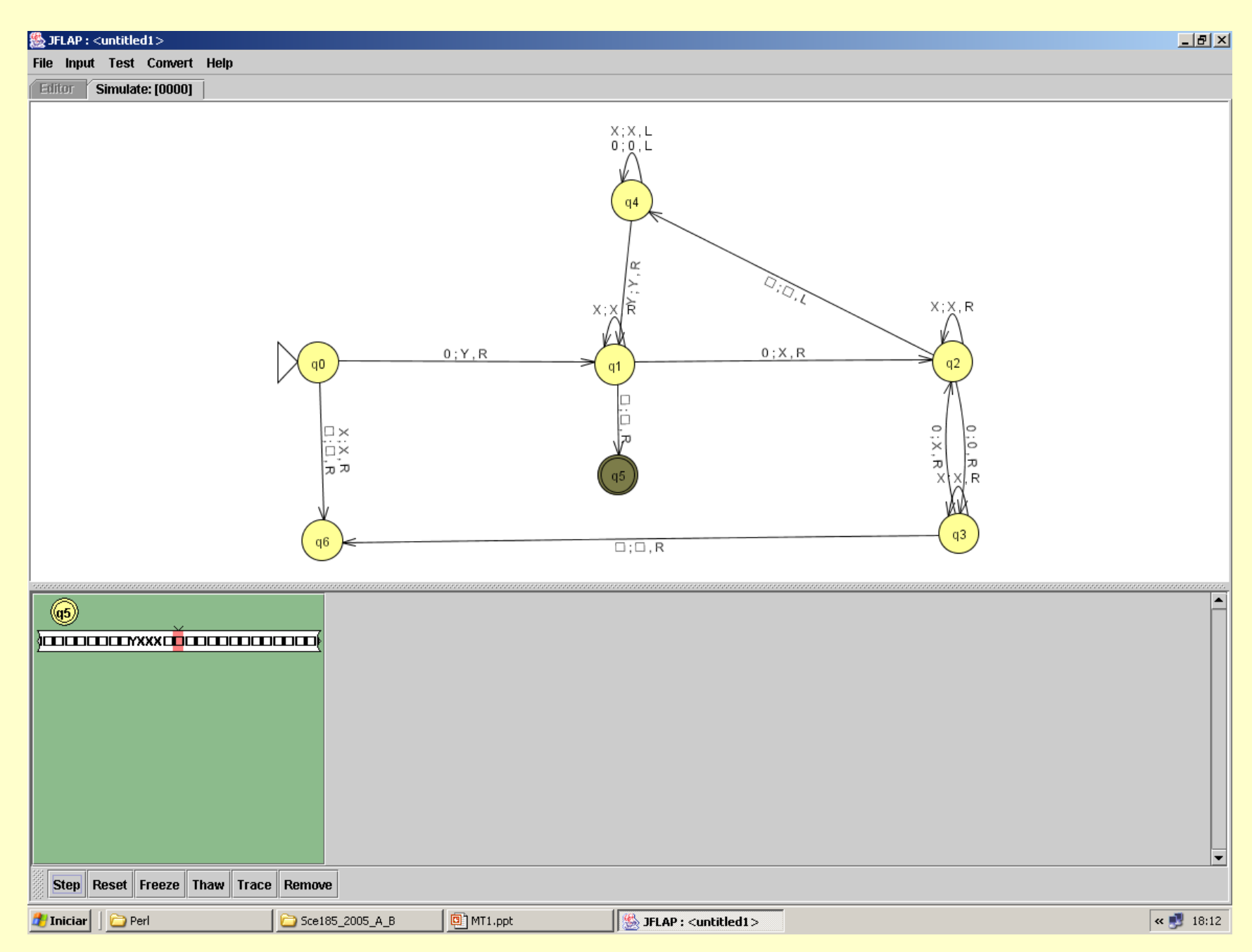

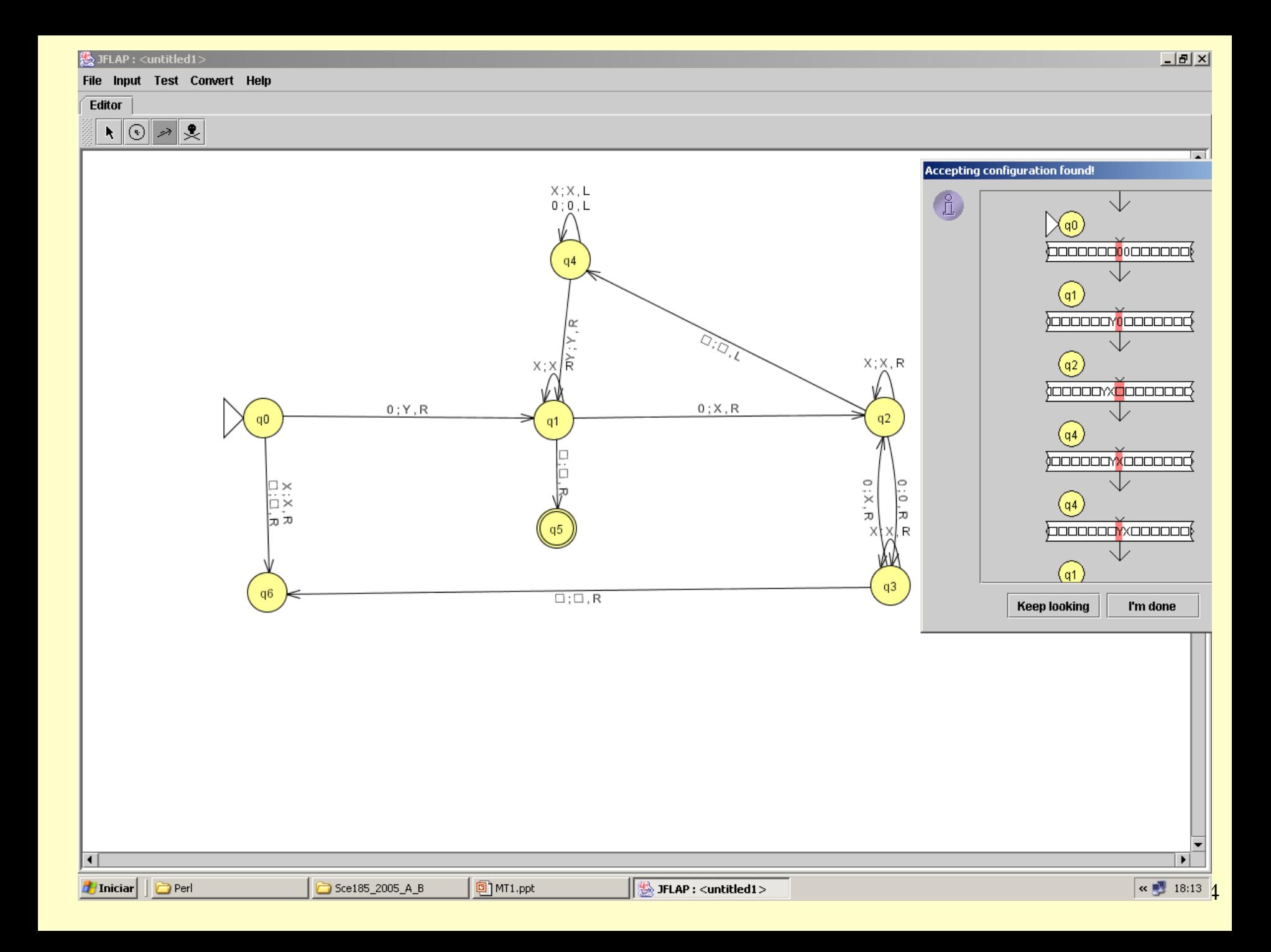